# Template: Networking rutos manual modbus

The information in this page is updated in accordance with firmware version.

#### **Contents**

- 1 Summary
- 2 Modbus TCP Server
- 3 Modbus Registers
  - 3.1 Get Parameters
  - 3.2 Set Parameters
- 4 Modbus TCP Client
  - 4.1 Server Device Configuration
  - 4.2 Requests Configuration
  - 4.3 Alarms Configuration
- 5 MQTT Modbus Gateway
  - <u>5.1 Request messages</u>
  - <u>5.2 Response messages</u>
  - 5.3 Examples
- 6 See also

## **Summary**

**Modbus** is a serial communications protocol. Simple and robust, it has become a de facto standard communication protocol and is now a commonly available means of connecting industrial electronic devices.

This manual page provides an overview of the Modbus functionality in {{{name}}} devices.

Note: On {{{name}}}, Modbus TCP Server/Client and MQTT Gateway is additional software that can be installed from the System → [[{{{name}}}} Package Manager|Package Manager]] page. If you're having trouble finding this page or some of the parameters described here on your device's WebUI, you should turn on "Advanced WebUI" mode. You can do that by clicking the "Advanced" button, located at the top of the WebUI.

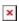

### **Modbus TCP Server**

A **Modbus TCP Server** listens for connections from a TCP Client (client) and sends out a response or sets some system related parameter in accordance with the given query. This provides the user with the possibility to set or get system parameters.

The figure below is an example of the Modbus TCP window section and the table below provides information on the fields contained in that window:

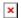

| Field                        | Value                                                   | Description                                                                                                    |
|------------------------------|---------------------------------------------------------|----------------------------------------------------------------------------------------------------|
| Enable                       | off   on; default: <b>off</b>                           | Turns Modbus TCP on or off.                                                                                                    |
| Port                         | integer [065535];<br>default: <b>502</b>                | TCP port used for Modbus communications.                                                                                                    |
| Device ID                    | integer [0255]; default: <b>1</b>                       | The device's Modbus server ID. When set to 0, it will respond to requests addressed to any ID.                                                                                                    |
| Mobile Data type             | Bytes   Kilobytes  <br>Megabytes; default: <b>Bytes</b> | Selects mobile data unit representation type.                                                                                                    |
| Allow remote access          | off   on; default: <b>off</b>                           | Allows remote Modbus connections by adding an exception to the device's firewall on the port specified in the field above.                                                                                                    |
| Keep persistent connection   | off   on; default: <b>onn</b>                           | Allows keep the connection open after responding a Modbus TCP client request.                                                                                                    |
| Connection timeout           | integer [060]; default: <b>0</b>                        | Sets TCP timeout in seconds after which the connection is forcefully closed.                                                                                                    |
| Enable custom register block | off   on; default: <b>off</b>                           | Allows the usage of custom register block.                                                                                                    |
| Register file path           | path; default:<br>/tmp/regfile                          | Path to file in which the custom register block will be stored. Files inside /tmp or /var are stored in RAM. They vanish after reboot, but do not degrade flash memory. Files elsewhere are stored in flash memory. They remain after reboot, but degrade flash memory (severely, if operations are frequent). |
| First register number        | integer [102565536];<br>default: <b>1025</b>            | First register in custom register block                                                                                                    |
| Register count               | integer [164512];<br>default: <b>128</b>                | Register count in custom register block                                                                                                    |

# **Modbus Registers**

#### **Get Parameters**

Modbus parameters are held within **registers**. Each register contains 2 bytes of information. For simplification, the number of registers for storing numbers is 2 (4 bytes), while the number of registers for storing text information is 16 (32 bytes).

The register numbers and corresponding system values are described in the table below:

| required value         | register address | register number | number of registers | representation          |
|------------------------|------------------|-----------------|---------------------|-------------------------|
| System uptime          | 1                | 2               | 2                   | 32 bit unsigned integer |
| System hostname        | 7                | 8               | 16                  | Text                    |
| Router serial number   | 39               | 40              | 16                  | Text                    |
| LAN MAC address        | 55               | 56              | 16                  | Text                    |
| Router name            | 71               | 72              | 16                  | Text                    |
| Current WAN IP address | 139              | 140             | 2                   | 8 bit unsigned integer  |

| Digital non-isolated input    | 324 | 325 | 1  | 16 bit unsigned integer |
|-------------------------------|-----|-----|----|-------------------------|
| Digital open collector output | 325 | 326 | 1  | 16 bit unsigned integer |
| PIN 3 direction               | 326 | 327 | 1  | 16 bit unsigned integer |
| PIN 4 direction               | 327 | 328 | 1  | 16 bit unsigned integer |
| Unix timestamp                | 364 | 365 | 2  | 32 bit unsigned integer |
| Local ISO time                | 366 | 367 | 12 | Text                    |
| UTC time                      | 378 | 379 | 12 | Text                    |
| LAN IP                        | 394 | 395 | 2  | 8 bit unsigned integer  |

#### **Set Parameters**

The Modbus daemon can also set some device parameters.

| value to set           | register address | register number | register value                | description                                             |
|------------------------|------------------|-----------------|-------------------------------|---------------------------------------------------------|
| Hostname               | 7                | 8               | Hostname (in decimal form)    | Changes hostname                                        |
| Device name            | 71               | 72              | Device name (in decimal form) | Changes device name                                     |
| Reboot                 | 206              | 207             | 1                             | Reboots the router                                      |
| Switch PIN 3 state     | 324              | 325             | 1 0                           | Toggles PIN 3 ON or OFF, when output is selected        |
| Switch PIN 4 state     | 325              | 326             | 1 0                           | Toggles PIN 4 ON or OFF, when output is selected        |
| Switch PIN 3 direction | 326              | 327             | 1 0                           | Toggles PIN 3 direction between INPUT (0) or OUTPUT (1) |
| Switch PIN 4 direction | 327              | 328             | 1 0                           | Toggles PIN 4 direction between INPUT (0) or OUTPUT (1) |
| Change LAN IP          | 394              | 395             | IPv4 (in decimal form)        | Changes device LAN IP                                   |

#### **Modbus TCP Client**

A **Modbus Client** device can request data from Modbus servers. The Modbus TCP Client section is used to configure Modbus TCP servers and enable Client.

Notice the Global section config. It is used to outright turn the service off or on if any active configurations are present.

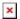

Clicking the Cog icon opens a modal window. The global configuration slider can be set and it's state saved.

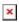

By default, the server list is empty and client is disabled. To add a new server, click the 'Add' button

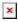

After clicking 'Add' you will be redirected to the newly added server's configuration page.

#### **Server Device Configuration**

The **Server Device Configuration** section is used to configure the parameters of Modbus TCP servers that the Client (this {{{name}}}} device) will be querying with requests. The figure below is an example of the Server Device Configuration and the table below provides information on the fields contained in that section:

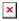

| Field               | Value                                     | Description                                                                                                    |
|---------------------|-------------------------------------------|----------------------------------------------------------------------------------------------------|
| Enabled             | off   on; default: <b>off</b>             | Turns communication with the server device on or off.                                                                                                    |
| Name                | string; default: <b>none</b>              | Server device's name, used for easier management purposes.                                                                                                    |
| Server ID           | integer [0255]; default: <b>none</b>      | Server ID. Each server in a network is assigned a unique identifier ranging from 1 to 255. When the client requests data from a server, the first byte it sends is the Server ID. When set to 0, the server will respond to requests addressed to any ID. |
| IP address          | ip4; default: <b>none</b>                 | Server device's IP address.                                                                                                    |
| Port                | integer [065535]; default: <b>none</b>    | Server device's Modbus TCP port.                                                                                                    |
| Timeout             | integer [130]; default: <b>5</b>          | Maximum response wait time.                                                                                                    |
| Always<br>reconnect | off   on; default: <b>off</b>             | Create new connection after every Modbus request.                                                                                                    |
| Number of timeouts  | integer [010]; default: 1                 | Skip pending request and reset connection after number of request failures.                                                                                                    |
| Frequency           | Period   Schedule; default: <b>Period</b> |                                                                                                    |
| Delay               | integer [0999]; default: $0$              | Wait in milliseconds after connection initialization.                                                                                                    |
| Period              | integer [199999]; default: <b>none</b>    | Interval in seconds for sending requests to this device                                                                                                    |

### **Requests Configuration**

A Modbus **request** is a way of obtaining data from Modbus servers. The client sends a request to a server specifying the function code to be performed. The server then sends the requested data back to the Modbus client.

**Note:** Modbus TCP Client uses *Register Number* instead of *Register Address* for pointing to a register. For example, to request the *Uptime* of a device, you must use **2** in the *First Register* field.

The Request Configuration list is empty by default. To add a new Request Configuration loon to the Add New Instance section. Enter a custom name into the 'Name' field and click the 'Add' button:

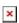

The new Request Configuration should become visible in the list:

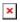

| Field | Value                           | Description                    |
|-------|---------------------------------|--------------------------------|
|       |                                 | Name of this Request           |
| Name  | string; default: <b>Unnamed</b> | Configuration. Used for easier |
|       |                                 | management purposes.           |

8bit INT | 8bit UINT | 16bit INT, high byte first | 16bit INT, low byte first | 16bit UINT, high byte first | 16bit UINT, low byte first | 32bit float (various Byte order) | 32bit INT (various Byte

Data type

order) | 32bit UINT (various Byte order) | 64bit INT (various Byte order) | 64bit UINT (various Byte order) | 64bit float (various Byte order) | ASCII | Hex | Bool | PDU; default: 16bit INT,

high byte first

Read coils (1) | Read input coils (2) | Read holding registers (3) | Read input registers (4) | Set single coil (5) | Set single coil register (6) | Set multiple coils (15) | Set multiple holding

registers (16); default: **Read holding registers** 

Specifies the type of register being addressed by a Modbus request.

Defines how read data will be

**(3)** 

First Register integer [0..65535]; default: 1

Register

**Function** 

Count / integer [1..2000]; default: **1** 

Values

Remove off | on; default: off Brackets

off/on slider off | on; default: off

Delete [X] - (interactive button) First Modbus register from which

data will be read.

stored.

Number of Modbus registers that will be read during the request.

Removes the starting and ending brackets from the request (only for

read requests).

Turns the request on or off.

Deletes the request.

Additional note: by default the newly added Request Configurations are turned off. You can use the on/off slider to the right of the Request Configuration to turn it on:

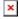

After having configured a request, you should see a new 'Request Configuration Testing' section appear. It is used to check whether the configuration works correctly. Simply click the 'Test' button and a response should appear in the box below. **Note:** to use test buttons, you need to enable <u>Client</u> section. A successful response to a test may look something like this:

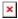

### **Alarms Configuration**

**Alarms** are a way of setting up automated actions when some Modbus values meet user-defined conditions. When the Modbus TCP Client (this {{{name}}}} device) requests some information from a server device it compares that data to with the parameters set in an Alarm Configuration. If the comparison meets the specified condition (more than, less than, equal to, not equal to), the Client performs a user-specified action, for example, a Modbus write request or switching the state of an output.

The figure below is an example of the Alarms Configuration list. To create a new Alarm, click the 'Add' button.

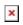

After adding the Alarm you should be redirected to its configuration page which should look similar to this:

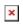

| Field                              | Value                                                                                                    | Description                                                                                                    |
|------------------------------------|----------------------------------------------------------------------------------------------------|----------------------------------------------------------------------------------------------------|
| Enabled                            | off   on; default: <b>off</b>                                                                                                    | Turns the alarm on or off.                                                                                                    |
| Function code                      | Read Coil Status (1)  <br>Read Input Status (2)  <br>Read Holding<br>Registers (3)   Read<br>Input Registers (4);<br>default: <b>Read Coil</b><br><b>Status (1)</b>                                                                                                    | Modbus function used for this alarm's Modbus request. The Modbus TCP Client (this {{{name}}} device) perform this request as often as specified in the 'Period' field in Server Device Configuration. |
| Compared condition data type       | 8bit INT   8bit UINT   16bit INT, high byte first   16bit INT, low byte first   16bit UINT, high byte first   16bit UINT, low byte first   32bit float (various Byte order)   32bit INT (various Byte order)   32bit UINT (various Byte order)   64bit INT (various Byte order)   64bit UINT (various Byte order)   64bit INT float (various Byte order)   64bit UINT (various Byte order)   64bit float (various Byte order)   ASCII   Hex   Bool; default: 16bit INT, high byte first | Select data type that will be used for checking conditions.                                                                                                    |
| First register<br>number           | integer [165536];<br>default: <b>none</b>                                                                                                    | Number of the Modbus coil/input/holding-register/input-register to read from.                                                                                                    |
| Values                             | various; default: <b>none</b>                                                                                                    | The value against which the read data will be compared.                                                                                                    |
| Condition                          | More than   Less than<br>  Equal to   Not Equal<br>to   Less or equal  <br>More or equal;<br>default: <b>More than</b>                                                                                                    | When a value is obtained it will be compared against the value specified in the following field. The comparison will be made in accordance with the condition specified in this field.                |
| Action frequency                   | Every trigger   First<br>trigger; default: <b>Every</b><br><b>trigger</b>                                                                                                    | Describes how frequently the specified action will be taken.                                                                                                    |
| Redundancy protection              | off   on; default: off                                                                                                    | Protection against executing a configured action too often.                                                                                                    |
| Redundancy<br>protection<br>period | integer [186400];<br>default: <b>none</b>                                                                                                    | Duration to activate redundancy protection for, measured in seconds. This field becomes visible only when 'Redundancy protection' is turned on.                                                       |

Ubus event | MODBUS Action that will be taken if the condition is met. Possible Write Request actions: Trigger output | MQTT • Modbus Request - sends a Modbus Write request to a Action message; default: specified server. **MODBUS Write** • Trigger output - changes state of selected I/O output Request **MODBUS** Write ip | host; default: Request: IP Modbus server's IP address. none address MODBUS Write integer [0..65535]; Modbus server's port. default: none Request: Port **MODBUS** Write integer [1..30]; Request: Maximum time to wait for a response. default: 5 **Timeout** integer [1..255]; **MODBUS** Write Modbus server ID. Request: ID default: none Set Single Coil (5) | Set Single Register (6) MODBUS Write | Set Multiple Coils A function code specifies the type of register being (15) | Set Multiple Request: addressed by a Modbus request. Modbus function Registers (16); default: Set Single **Coil (5)** 8bit INT | 8bit UINT | 16bit INT, high byte first | 16bit INT, low byte first | 16bit UINT, high byte first | 16bit UINT, low byte first | 32bit float (various **MODBUS** Write Byte order) | 32bit INT Request: (various Byte order) | Select data type that will be used for executing action. Executed action 32bit UNIT (various data type Byte order) 64bit INT (various Byte order) | 64bit UINT (various Byte order) | 64bit float (various Byte order) | ASCII | Hex | Bool; default: **Bool MODBUS** Write integer [0..65535]; Request: First Begins reading from the register specified in this field. default: none register number MODBUS Write integer [0..65535]; Register/Coil values to be written (multiple values must default: none be separated by space character). Request: Values Trigger output: Selects which output Output will be triggered. Turn On | Turn Off | Trigger output: Invert; default: **Turn** Selects the action performed on the output. I/O Action

On

Below this field you can find special codes that begin with the '%' sign. Each code represents a piece information related to the status of the device. Include these codes in the field for dynamic information reports. Possible values: Local time, Unix time, Router name, Device name, Serial number, Current FW version, LAN IP address, Monitoring status, UTC time in ISO, WAN IP address, New line, Modbus server ID, Modbus server IP, First register

MQTT message: JSON format

string; default: none

number, Register value, Mobile IP addresses, Signal strength, Operator name, Network type, Data connection state, Network state, IMSI, IMEI, Modem model, Modem serial number, SIM pin state, SIM state, RSCP, ECIO, RSRP, SINR, RSRQ, ICCID, CELLID, Neighbour cells, Network info, Network serving, WAN MAC address, Analog Current Loop (6,9), Analog Input (6,9), Input (3), Digital Input (1), Output (4), Isolated Output (3,4,8),

Isolated Input (2,7), Relay (5,10)

Hostname

MOTT message: host | ip; default:

none

Broker's IP address or hostname.

MQTT message: integer [0..65535];

default: 1883

Broker's port number.

Keepalive

MQTT message: positive integer;

default: none

The number of seconds after which the broker should send a PING message to the client if no other messages

have been exchanged in that time

MQTT message:

Topic

Client ID

Port.

string; default: **none** 

The name of the topic that the broker will subscribe to.

MQTT message:

positive integer;

Client ID to send with the data. If empty, a random client

default: none

ID will be generated

At most once (0) | At

MQTT message:

QoS

least once (1) | Exactly A period of time (in seconds) which has to pass after a once (2); default: At trigger event before this Action is executed.

most once (0)

MQTT message:

Use root CA

off | on; default: off

Use root CA for verifying the servers certificates

MQTT message:

Use TLS

off | on; default: off

Turns the use of TLS/SSL for this MQTT connection on or

MQTT message: Use credentials

off | on; default: off

Turns the use of username and password for this MQTT

connection on or off.

## **MQTT Modbus Gateway**

The MQTT Modbus Gateway function is used to transfer Modbus data (send requests, receive responses) over MQTT. When it is enabled, the device (this {{{name}}}) subscribes to a REQUEST topic and publishes on a RESPONSE topic on a specified MQTT broker. It translates received MQTT message payload to a Modbus request and relays it to the specified Modbus TCP server.

When the MQTT Gateway receives a response from the server, it translates it to an MQTT message and publishes it on the RESPONSE topic.

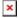

Below is an example of the MQTT Gateway page. Refer to the table for information on MQTT Gateway configuration fields.

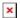

| Field                         | Value                                                                                     | Description                                                                  |
|-------------------------------|-------------------------------------------------------------------------------------------|------------------------------------------------------------------------------|
| Enable                        | off   on; default: <b>off</b>                                                             | Turns MQTT gateway on or off.                                                |
| Host                          | ip   host; default: <b>127.0.0.1</b>                                                      | IP address or hostname of an MQTT broker.                                    |
| Port                          | integer [065535]; default: <b>1883</b>                                                    | Port number of the MQTT broker.                                              |
| Request topic                 | alphanumeric string; default: request                                                     | MQTT topic for sending requests.                                             |
| Response topic                | alphanumeric string; default: response                                                    | MQTT topic for subscribing to responses.                                     |
| QoS                           | At most once (0)   At least once (1)   Exactly once (2); default: <b>Exactly once (2)</b> | Specifies quality of service.                                                |
| Username                      | string; default: <b>none</b>                                                              | Username for authentication to the MQTT broker.                              |
| Password                      | string; default: <b>none</b>                                                              | Password for authentication to the MQTT broker.                              |
| Client ID                     | integer; default: <b>none</b>                                                             | Specifies client ID for MQTT broker.                                         |
| Keepalive                     | integer; default: 5                                                                       | Keepalive message to MQTT broker (seconds)                                   |
| Use TLS/SSL                   | off   on; default: <b>off</b>                                                             | Turns TLS support on or off                                                  |
| TLS type                      | cert   psk; default: cert                                                                 | Selects the type of TLS encryption                                           |
| TLS insecure                  | off   on; default: <b>off</b>                                                             | Disables TLS security                                                        |
| Certificate files from device | off   on; default: <b>off</b>                                                             | Choose this option if you want to use certificate files generated on device. |
| CA file                       | string; default: <b>none</b>                                                              | Upload/select certificate authority file.                                    |
| Certificates file             | string; default: <b>none</b>                                                              | Upload/select certificate file.                                              |
| Key file                      | string; default: <b>none</b>                                                              | Upload/select certificate key file.                                          |
| PSK                           | string; default: <b>none</b>                                                              | Specifies the pre-shared key.                                                |
| Identity                      | string; default: <b>none</b>                                                              | Specifies identity.                                                          |

#### **Request messages**

**Note:** MQTT Gateway uses *Register Number* instead of *Register Address* for pointing to a register. For example, to request the *Uptime* of a device, you must use **2** in the *Register Number* field.

Modbus request data sent in the MQTT payload should be generated in accordance with the one of the following formats:

• TCP:

0 <COOKIE> <IP\_TYPE> <IP> <PORT> <TIMEOUT> <SERVER\_ID> <MODBUS\_FUNCTION> <FIRST\_REGISTER> <REGISTER\_COUNT/VALUES>

• Serial:

# 1 <COOKIE> <SERIAL\_DEVICE\_ID> <TIMEOUT> <SERVER\_ID> <MODBUS\_FUNCTION> <FIRST\_REGISTER> <REGISTER\_COUNT/VALUES>

• MODBUS TCP connection management messages:

# 2 <COOKIE> <CONNECTION\_INDEX> <ACTION> 2 <COOKIE> <CONNECTION\_INDEX> 0 <IP\_TYPE> <IP> <PORT> <TIMEOUT>

#### Explanation:

- **Cookie** a 64-bit unsigned integer in range [0..2<sup>64</sup>-1]). A cookie is used in order to distinguish which response belongs to which request, each request and the corresponding response contain a matching cookie: a 64-bit unsigned integer.
- IP type host IP address type. Possible values:
  - **0** IPv4 address;
  - 1 IPv6 address:
  - 2 hostname that will be resolved to an IP address.
- **IP** IP address of a Modbus TCP server. IPv6 must be presented in full form (e.g., 2001:0db8:0000:0000:0000:8a2e:0370:7334).
- Port port number of the Modbus TCP server.
- **Timeout** timeout for Modbus connection, in seconds. Range [1..999].
- **Server ID** Modbus TCP server ID. Range [1..255].
- **Modbus function** Modbus task type that will be executed. Possible values are:
  - 1 read coils;
  - ∘ 2 read input coils;
  - ∘ **3** read holding registers;
  - 4 read input registers;
  - ∘ **5** set single coil;
  - ∘ **6** write to a single holding register;
  - **15** set multiple coils;
  - **16** write to multiple holding registers.
- **First register** number (not address) of the first register/coil/input (in range [1..65536]) from which the registers/coils/inputs will be read/written to.
- **Register count/value** this value depends on the Modbus function:
  - ∘ 1 coil count (in range [1..2000]); must not exceed the boundary (first coil number + coil count <= 65537);
  - 2 input count (in range [1..2000]); must not exceed the boundary (first input number + input count <= 65537);
  - **3** <u>holding register count</u> (in range [0..125]); must not exceed the boundary (first register number + holding register count <= 65537);
  - **4** <u>input register count</u> (in range [0..125]); must not exceed the boundary (first register number + input register count <= 65537);
  - ∘ **5** <u>coil value</u> (in range [0..1]);
  - **6** holding register value (in range [0..65535]);
  - **15** <u>coil count</u> (in range [1..1968]); must not exceed the boundary (first coil number + coil count <= 65537); and <u>coil values</u> separated with commas, without spaces (e.g., 1,2,3,654,21,789); there must be exactly as many values as specified (with coil count); each value must be in the range of [0..1].
  - **16** <u>register count</u> (in range [1..123]); must not exceed the boundary (first register number + register count <= 65537); and <u>register values</u> separated with commas,

without spaces (e.g., 1,2,3,654,21,789); there must be exactly as many values as specified (with register count); each value must be in the range of [0..65535].

- **Serial device ID** a string used to identify a serial device. Must match with <u>Device ID</u> field in MQTT Gateway page Serial gateway configuration section.
- **Connection index** a number used to identify a connection on which an action will be preformed (in range [0..7]).
- Action a connection action. Possible values are:
  - $\circ$  **0** OPEN. This will open a closed connection, reopen an already open connection with the same parameters or close an already open connection and open a new one with new parameters.
  - 1 CLOSE. This will close an open connection and do nothing to the closed one.
  - $\circ$  2 STATUS. This will respond with either **OK 1** for an open connection or **OK 0** for a closed connection.

#### Response messages

A special response message can take one of the following forms:

#### **Examples**

Below are a few **examples** of controlling/monitoring the internal Modbus TCP Server on {{{name}}}.

#### Reboot the device

• Request:

```
0 65432 0 192.168.1.1 502 5 1 6 206 1
```

• Response:

65432 OK

#### **Retrieve uptime**

• Request:

```
0 65432 0 192.168.1.1 502 5 1 3 2 2
```

• Response:

65432 OK 0 5590

If you're using Eclipse Mosquitto (MQTT implementation used on  $\{\{\{name\}\}\}\}$ ), Publish/Subscribe commands may look something like this:

#### **Retrieve uptime**

• Request:

```
mosquitto_pub -h 192.168.1.1 -p 1883 -t request -m "0 65432 0 192.168.1.1 502 5 1 3 2 2"
```

• Response:

```
mosquitto_sub -h 192.168.1.1 -p 1883 -t response 65432 OK 0 5590
```

## See also

• Monitoring via Modbus - detailed examples on how to use Modbus TCP

[[Category:{{{name}}} Services section]]